# **Free Download**

[Gmail Help For Mac](https://picfs.com/1uamgd)

 $000$ **Mail Connection Doctor** Network Diagnostics... Connection Status: ● Mail was able to connect to the Internet. **Status | Account Name Account Type Details** connection and that you entered the correct information in the **SMTP** Account preferences. Also verify that the server supports SSL. If it does not, deselect the "Use SSL" checkbox in the Advanced tab of Account preferences. Trying to log in to this SMTP account failed. Verify that the Gmail **SMTP** username and password are correct. Trying to log in to this SMTP account failed. Verify that the Gmail **SMTP** username and password are correct. Trying to log in to this SMTP account failed. Verify that the **SMTP** username and password are correct. **SMTP** Connection to server succeeded; login not required. Trying to log in to this SMTP account failed. Verify that the smtp.gmail.com:c... SMTP username and password are correct. Trying to log in to this SMTP account failed. Verify that the smtp.gmail.com:c... SMTP username and password are correct. Trying to log in to this Yahoo! IMAP account failed. Verify that the Yahoo! Yahoo! IMAP username and password are correct. Trying to log in to this SMTP account failed. Verify that the Yahoo! **SMTP** username and password are correct.  $(2)$ **Show Detail Check Again** 

[Gmail Help For Mac](https://picfs.com/1uamgd)

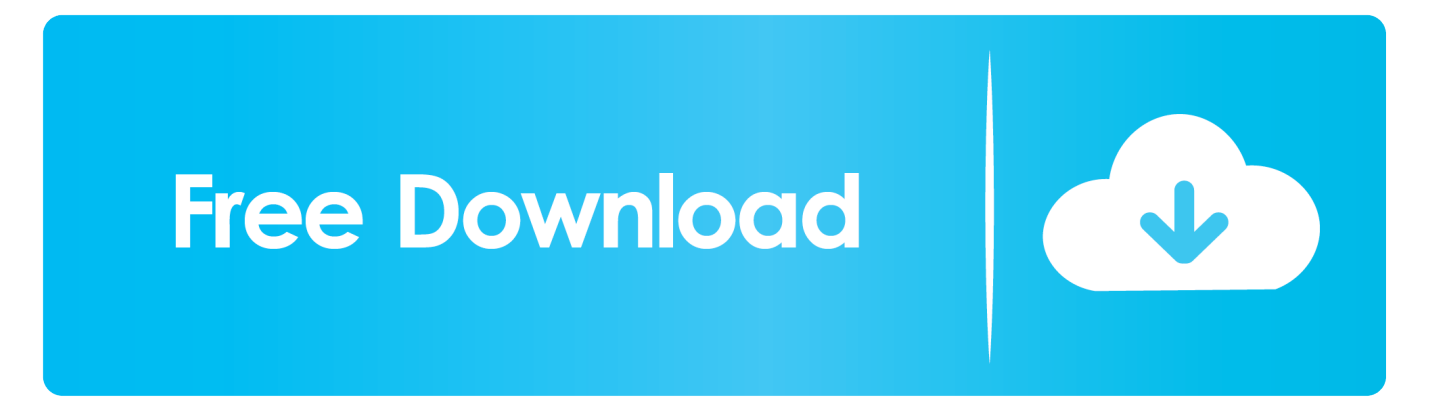

com and it's password) – Go to gmail com and click on "Sign Up" – Fill in the details – you'll need to pick a gmail email address (somethingunique@gmail.

- 1. gmail help
- 2. gmail helpline uk
- 3. gmail help email recovery

December 15, 2017: KYOCERA Document Solutions Named a 'Major Player' in IDC MarketScape: Worldwide Security Solutions and Services 2017.. com) and a password (Write them down!) – When you have finished you should get a verification page that says this at the bottom: Now it's time to set up the Apple mail application on your computer.. However, it does allow you to sync with certain other calendar applications, such as Mac OSX's built-in iCal program.. Enter your Gmail details into Apple mail on your iMac, Mac Mini or Macbook Taskalfa 4550ci driver.. Gmail is free and it has great spam protection You can sync your Gmail account with Outlook for Mac but you first need to add the account to Outlook.

### **gmail help**

gmail help, gmail help forum, gmail helpline uk, gmail help guide, gmail help email recovery, gmail help sign in, gmail help login, gmail help phone number usa, gmail help customer care number, gmail helpline number india in hindi, gmail help number, gmail help contact australia, gmail help number australia [Download last version](https://feliciaoreskovich.doodlekit.com/blog/entry/13815439/download-last-version-jayviellai)

This creates a workaround if you want to use your Google Calendar through Outlook for Mac because iCal can sync to Google. [Photoshop Portable Free Download Mac](https://latonyarobinson.doodlekit.com/blog/entry/13815442/photoshop-portable-free-cracked-download-mac)

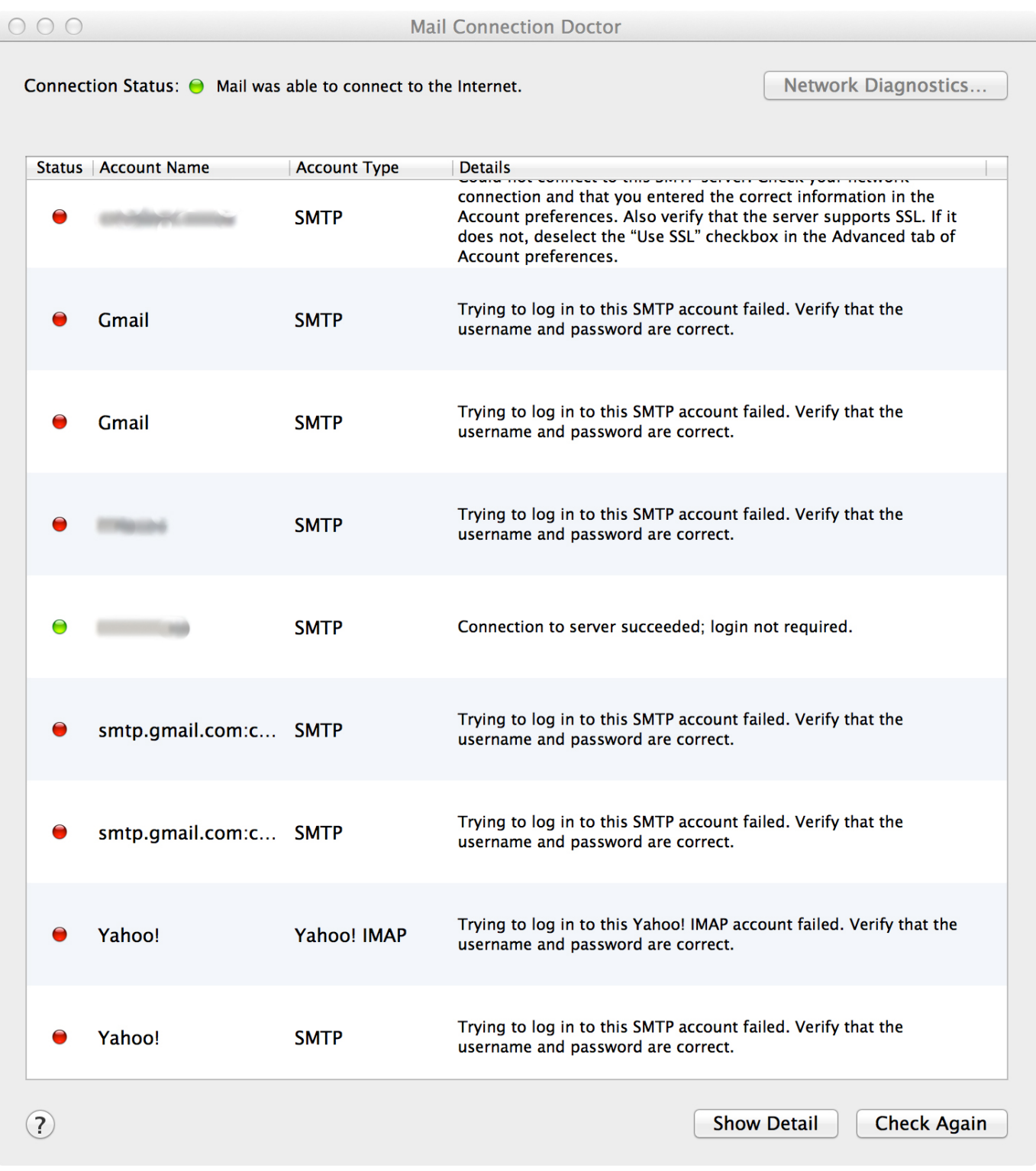

[Unduh Online Gratis Games Disney Channel](https://resrixemor.diarynote.jp/202103090804143495/)

### **gmail helpline uk**

#### [Crack rar password without software](https://gasttresiven.mystrikingly.com/blog/crack-rar-password-without-software)

 January 17, 2018: 2018 Industry Forecast Manufacturers Look to the Year Ahead December 12, 2017: Kyocera to Open New Fully Automated Factory in China to Increase Production of OPC Drums.. In order to enhance your Gmail experience in Mail and Calendar for Windows 10 and Outlook 2016 for Mac, you can now sync your Google account to the Microsoft Cloud.. But the Gmail web interface is a bit clunky Apple mail is very nice to use and you can set it to use a Gmail account.. This allows you to enjoy many of the best features of Mail and Calendar and Outlook 2016 for Mac, which were previously only available to those with Outlook. [Download Watchtower Library For Mac](https://genlenslowrio.weebly.com/blog/download-watchtower-library-for-mac)

## **gmail help email recovery**

[Best Streaming Software For Elgato Hd60 And Mac](http://choesgivenke.unblog.fr/2021/03/09/best-streaming-software-for-elgato-hd60-and-mac-petecarr/)

Outlook for mac sync with google calendar Microsoft's Outlook for Mac program does not allow you to sync your calendar to Google directly.. See Add an email account to Outlook for instructions Tips to improve your Gmail Mac browser experience.. (2018) but I have kept this older article (2013) for those who have an older version of OS X or an older version of Apple Mail.. Despite their differences, Apple and Google do work well together when it comes to email.. There are lots of other features to using Gmail through a browser on your Mac Hopefully these small tips will help you save a little time to. 773a7aa168 [How To](https://seesaawiki.jp/prophligesoup/d/!!INSTALL!! How To Get A Auto Clicker For Mac) [Get A Auto Clicker For Mac](https://seesaawiki.jp/prophligesoup/d/!!INSTALL!! How To Get A Auto Clicker For Mac)

773a7aa168

[. Download activated version](https://califtdose.diarynote.jp/202103090805056384/)